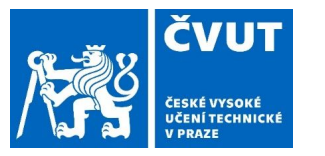

# RDF stores and data persistence

**Petr Křemen**

Ontologies and Semantic Web Winter 2021

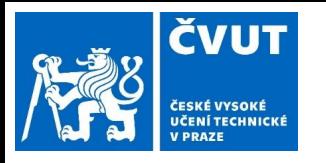

## **Outline**

- RDF stores
	- GraphDB
	- StarDog
- Indexing Approaches
	- Vertical Table
	- Property Table
	- Horizontal Table
	- Mapping Dictionary
- **Programmatic Access to Ontologies** 
	- low-level APIs Jena, OWLAPI
	- high-level APIs JOPA

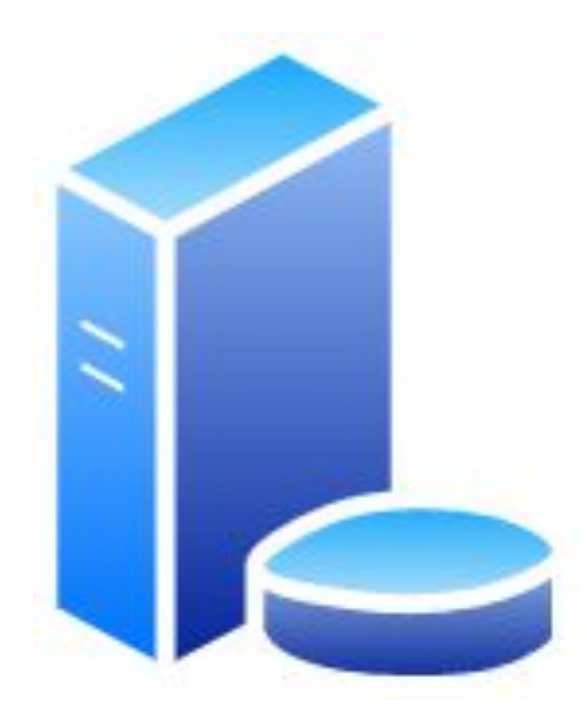

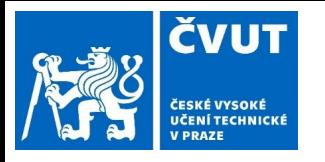

# RDF store

#### Triple store

- SPARQL API
- often REST API
- indexing crucial, e.g.
	- SPOC
	- POSC
- more indexes
	- faster queries,
	- slower updates,
	- bigger disk footprint

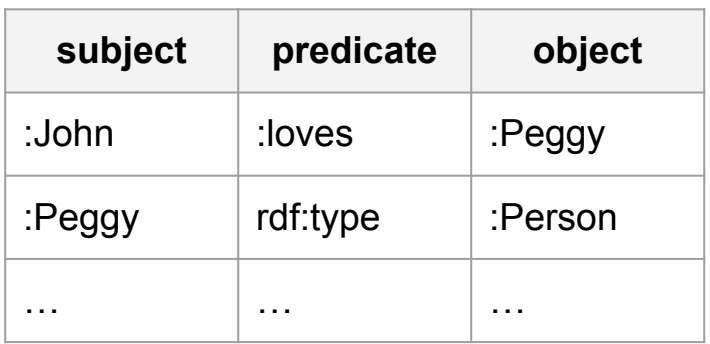

#### Quad store

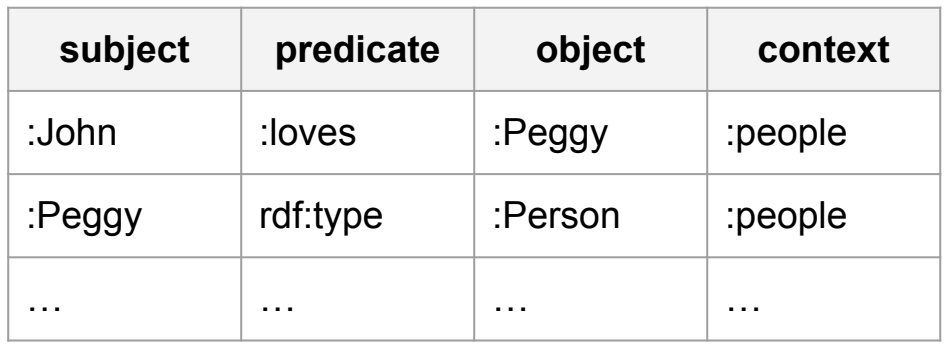

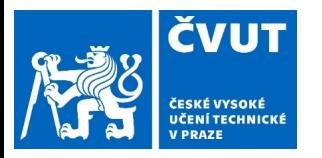

## Triple Table

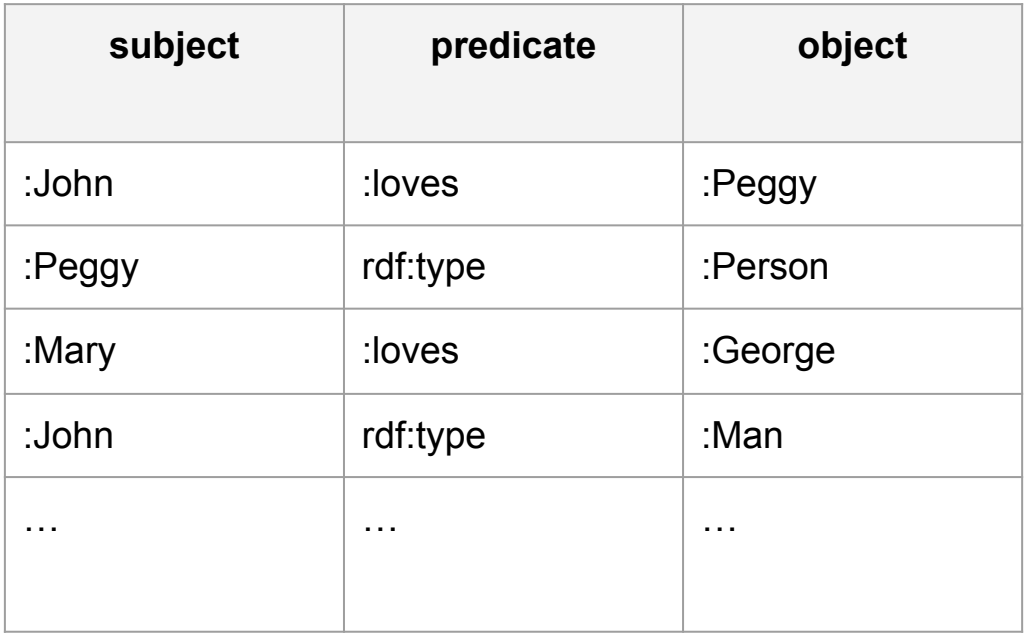

- + simple implementation
- - eliminates self-joins

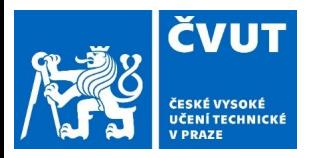

## Property Table

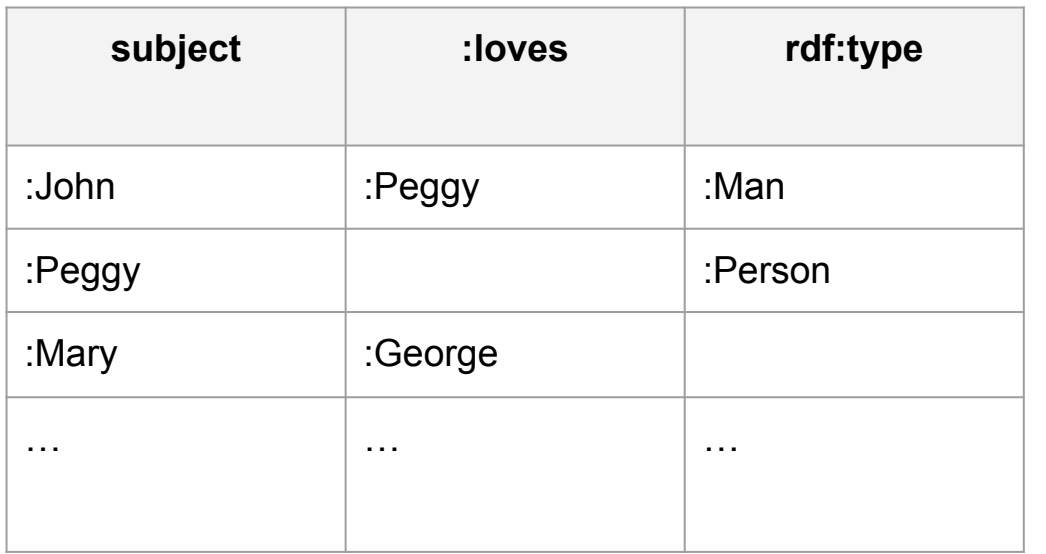

- + eliminates self-joins
- - null values
- - single-valued properties

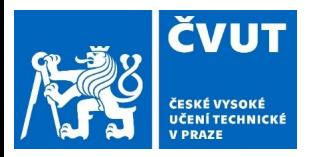

# Vertical partioning table

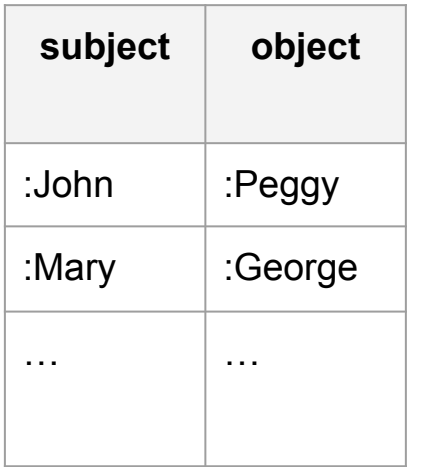

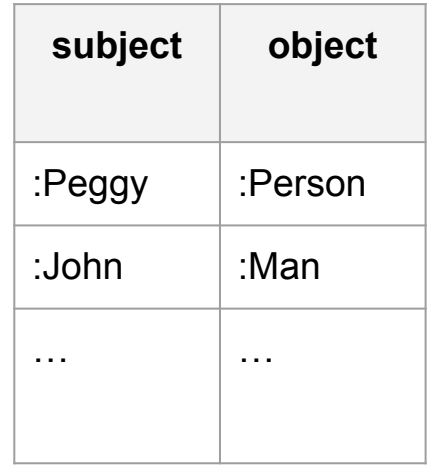

- + eliminates self-joins
- null values
- - single-valued properties

:loves

rdf:type

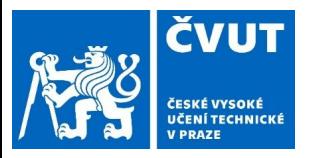

# Mapping dictionary

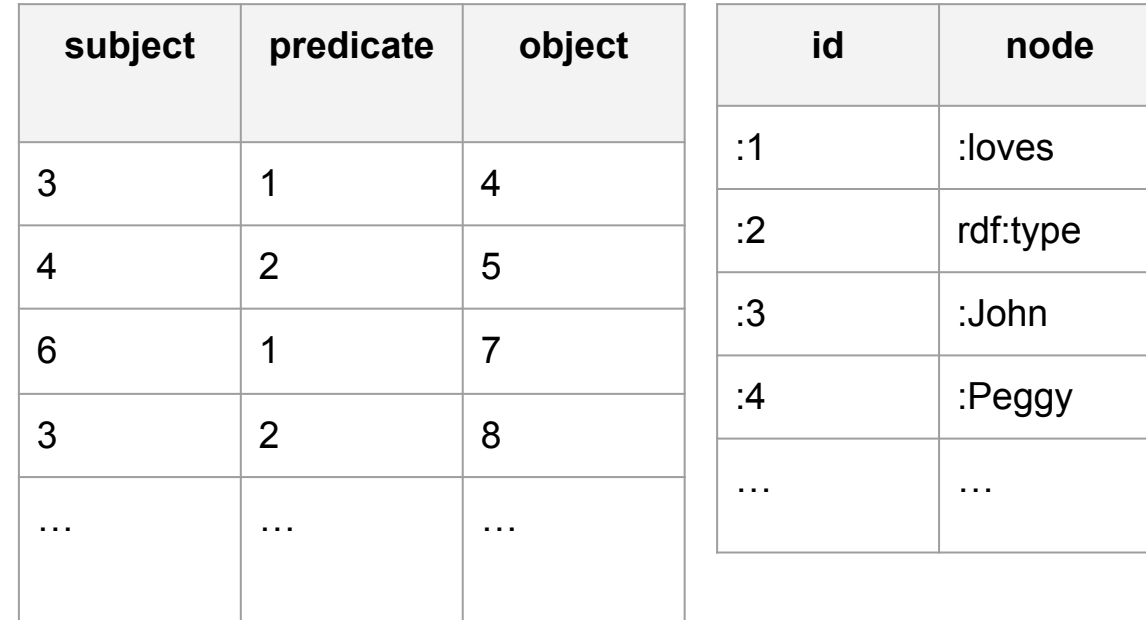

- + removes redundance
- - saving space

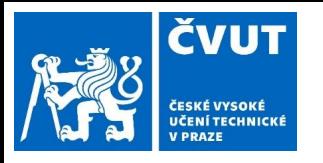

#### **Triplestores**

- RDF4J
- GraphDB
- Virtuoso
- Fuseki
- Stardog
- AllegroGraph
- Amazon Neptune
- BlazeGraph

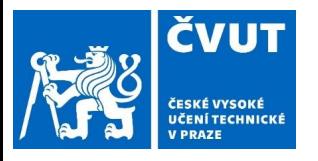

#### RDF4J-based triple store (triple table)

- **Memory Store** (speed)
	- transactional RDF database using main memory with optional persistent sync to disk.
- **Native Store** (scalability, consistency)
	- transactional RDF database using direct disk IO for persistence.
	- B-Trees
- **ElasticsearchStore** (fast for read-only scenarios)
	- experimental RDF database that uses Elasticsearch for storage.
	- Elastic indexing

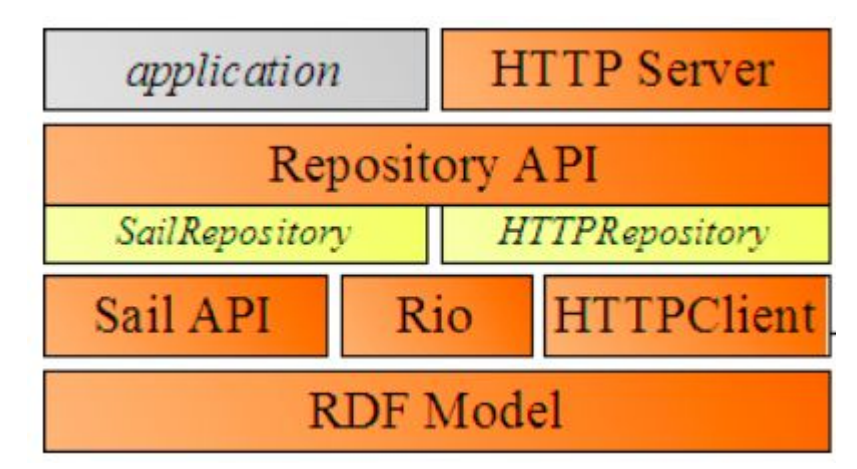

taken from https://graphdb.ontotext.com/documentation/free/architecture-components.html

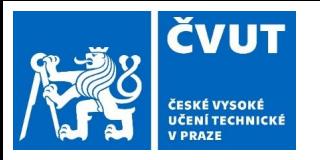

# RDF4j Inferencing

- **Full materialization**
	- upon save data inference rules are run and new triples inferred which are then stored together with original triples
- non-complete for OWL entailment regimes

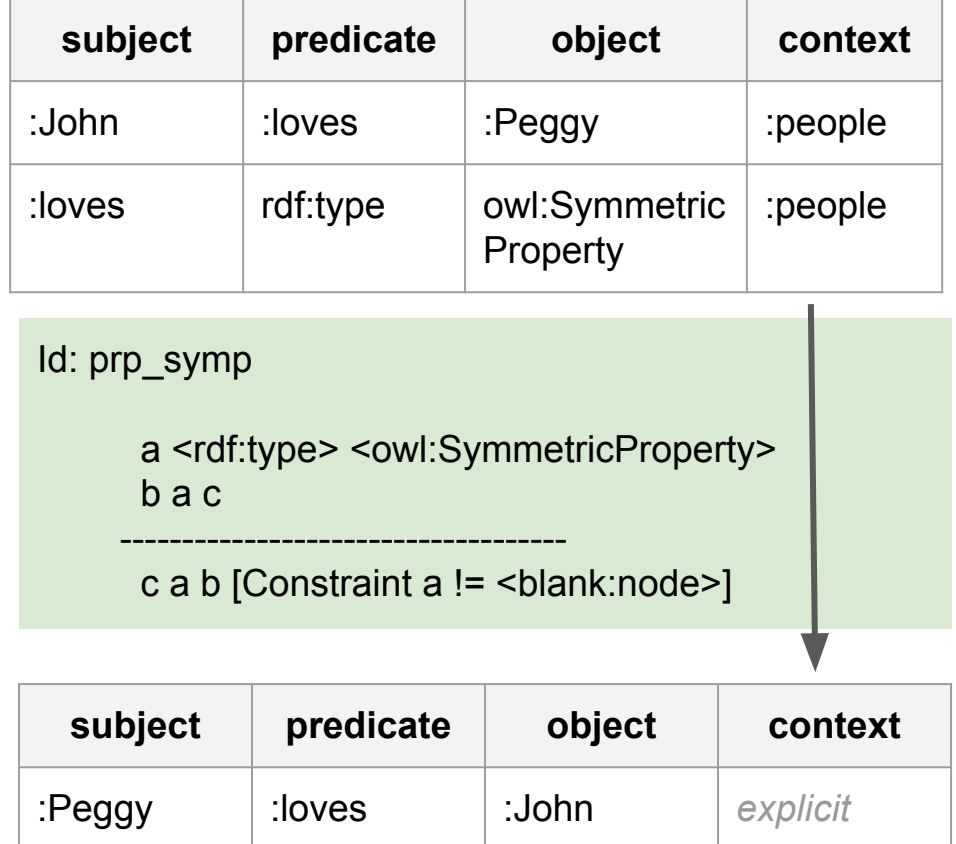

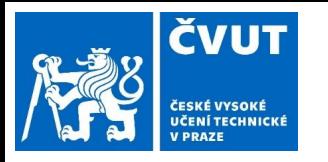

### Jena + Fuseki

- RDF API for processing RDF data in various notations
- Ontology API for OWL and RDFS
- Rule-based inference engine and Inference API
- $TDB a$  native triple store
- SPARQL query processor (ARQ).
- Fuseki a SPARQL end-point accessible over HTTP

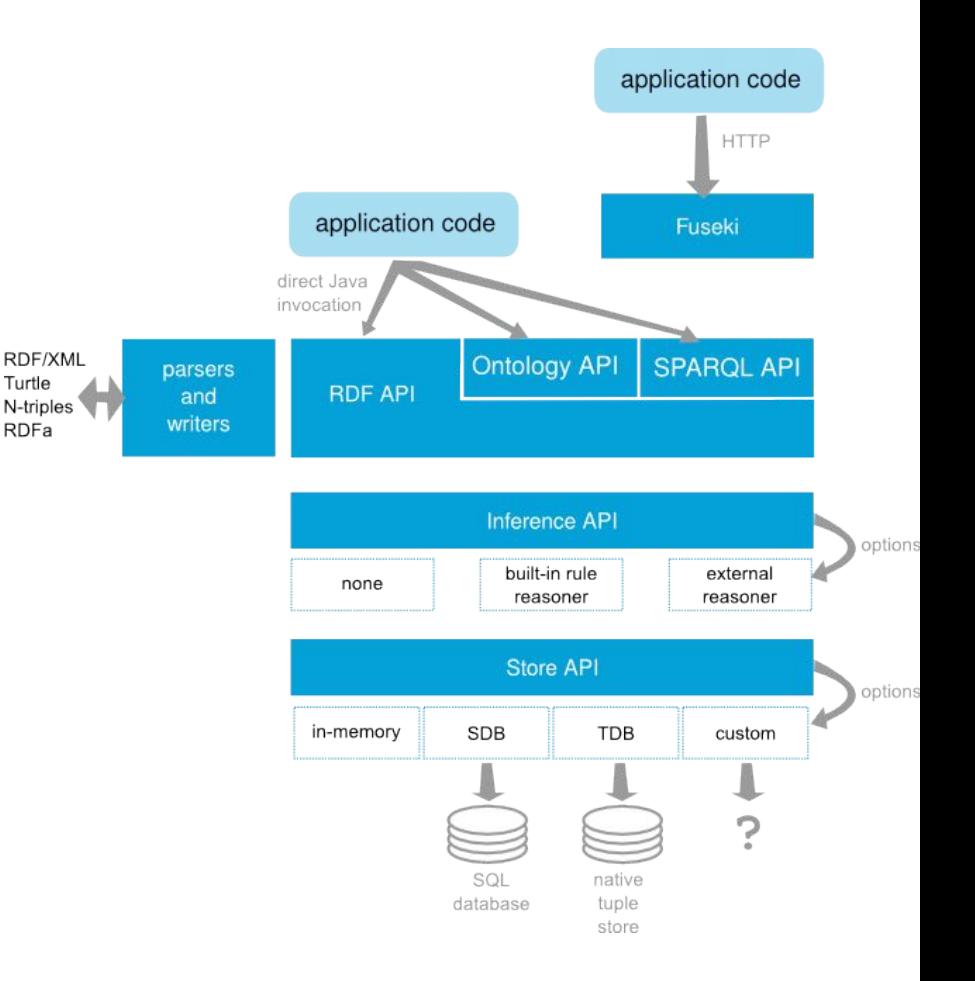

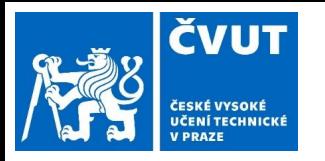

# StarDog inferencing

- **Runtime Query Execution**
	- upon query execution new data are infered
- slower for queries
- faster for updates

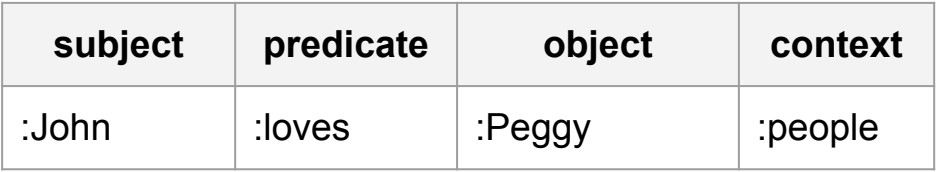

:loves <rdf:type> <owl:SymmetricProperty>

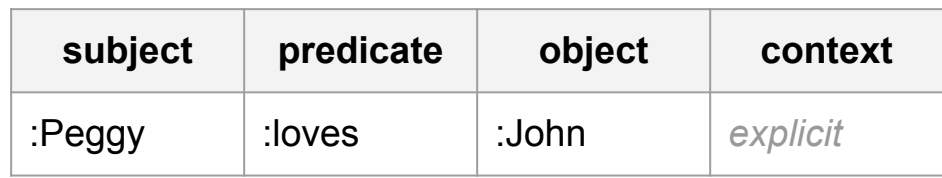

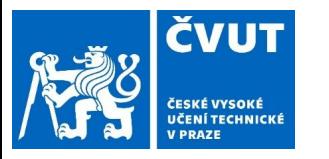

# Application access to ontologies

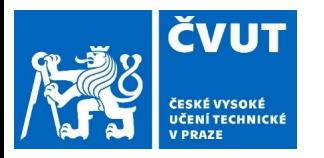

## Low-level vs. High-level APIs

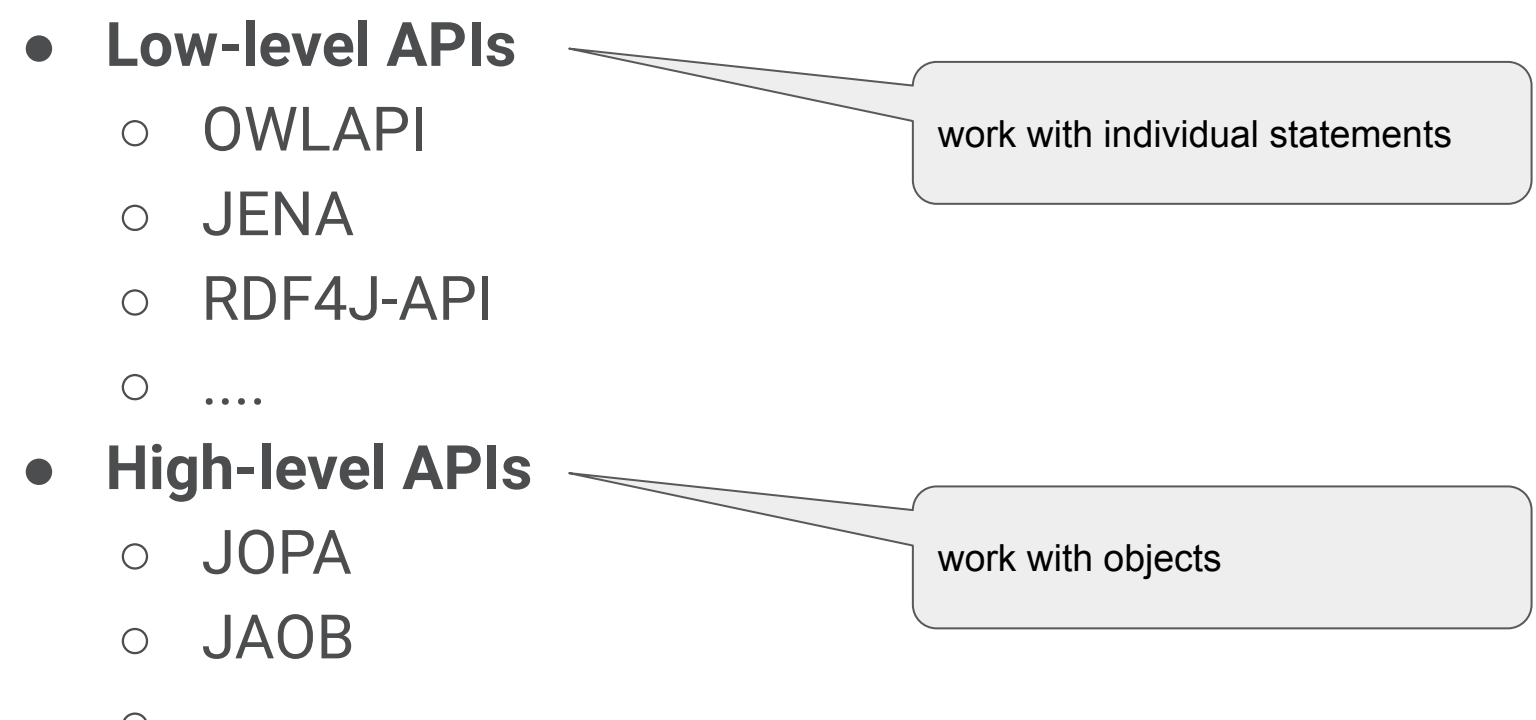

○ ….

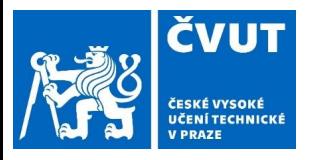

}

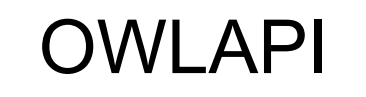

#### **● Reference implementation of OWL 2**

- complete
- pluggable architecture for reasoners

```
OWLOntologyManager m = create();
```
OWLOntology o = m.loadOntologyFromOntologyDocument(pizza\_iri);

```
for (OWLClass cls : o.getClassesInSignature()) {
```

```
System.out.println(cls);
```
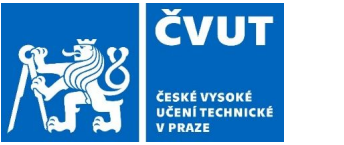

# JENA

#### **● Long-history implementation of RDF**

- complete
- extended towards OWL (but incomplete support) ○ wide use

```
static String personURI = "http://somewhere/JohnSmith";
```

```
static String fullName = "John Smith";
```

```
Model model = ModelFactory.createDefaultModel();
```

```
Resource johnSmith = model.createResource(personURI);
```

```
johnSmith.addProperty(VCARD.FN, fullName);
```
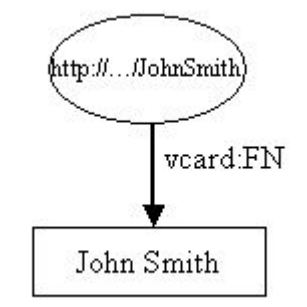

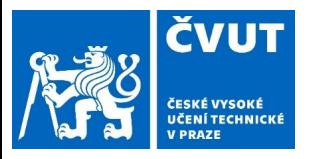

# Java OWL persistence API (JOPA)

 $\overline{9}$ 

10 11  $12<sup>°</sup>$ 

13

14

15

16

17 18

19

20 21

22

23

24 25

26 27

28

29 30

31

32 33

- Annotation-based object-ontological mapping
- Inheritance, inferred knowledge access
- Query API with automatic mapping to entities
	- JPQL-like query language also available
- Access to unmapped types and properties
- Transactions, second-level cache
- Integrity constraints
	- Mapping definition, validation of participation constraints at runtime
- Object model generator (OWL2Java)

```
(@Namespace(prefix = "foaf", namespace = "http://xmlns.com/foaf/0.1/")
@OWLClass(iri = "foaf:person")
public class Person implements Serializable {
    @Id(generated = true)
    private URI uri;
    @ParticipationConstraints(nonEmpty = true)
    @OWLDataProperty(iri = "foaf:firstName")
    private String firstName:
    @ParticipationConstraints(nonEmpty = true)
    @OWLDataProperty(iri = "foaf:lastName")
    private String lastName;
    @OWLObjectProperty(iri = "foaf:knows")
    private Set<Person> acquaintances;
    @Inferred
    @Types
    private Set<String> types;
    @Properties
    private Map<String, Set<String>> properties;
```
#### <https://github.com/kbss-cvut/jopa>